# **como criar aposta na bet speed**

- 1. como criar aposta na bet speed
- 2. como criar aposta na bet speed :sport bet365 download
- 3. como criar aposta na bet speed :cupom para estrela bet

### **como criar aposta na bet speed**

#### Resumo:

**como criar aposta na bet speed : Bem-vindo ao mundo das apostas em fauna.vet.br! Inscreva-se agora e ganhe um bônus emocionante para começar a ganhar!**  contente:

Apostar em como criar aposta na bet speed jogos online pode ser uma pessoa maneira de se divertindo e poder até mesmo Ser lucrativa, desejo 9 que você os jogadores certos ou confiança as regasee estratégias envolvidas.

#### Escolha os jogos certo

Para apostar em como criar aposta na bet speed jogos online, é 9 importante que escolher Jogos seja entrende quem você es dizer coisas boas possibilidades de ganhar. Algun dos jogadores mais populares 9 para jogador includem:

Poker poke **Blackjack** 

[jogos 360 grátis](https://www.dimen.com.br/jogos-360-gr�tis-2024-07-22-id-32533.html)

### **como criar aposta na bet speed**

As apostas online em como criar aposta na bet speed jogo de futebol estão em como criar aposta na bet speed alta, oferecendo aos fãs de futebol uma maneira emocionante de se engajar com o esporte que eles amam. Com a variedade de opções de apostas disponíveis, é fácil ver por que essa tendência está crescendo em como criar aposta na bet speed popularidade.

#### **como criar aposta na bet speed**

Existem muitas plataformas de apostas online disponíveis para os apostadores brasileiros, mas algumas delas se destacam acima das outras. Algumas das melhores plataformas de apostas online no Brasil incluem:

- Bet365: uma plataforma tradicional e popular entre os iniciantes
- Betano: oferece transmissões ao vivo e uma variedade de opções de apostas
- Sportingbet: uma das nossas favoritas para jogos de futebol
- Betfair: oferece odds diferenciados e promoções boas
- KTO: uma ótima opção para iniciantes

### **Vantagens e desvantagens das apostas online no futebol**

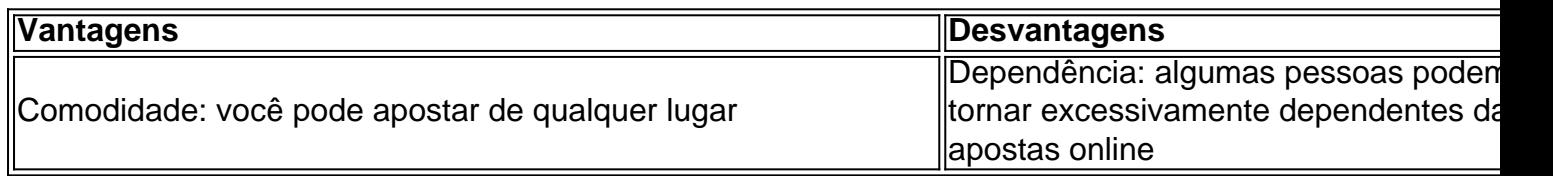

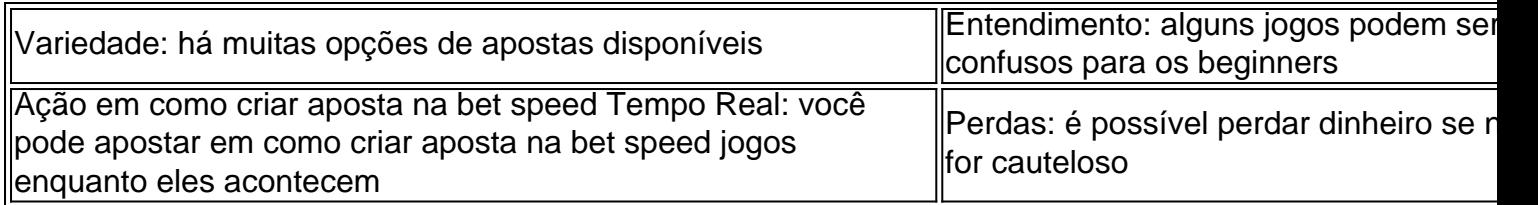

### **Resumo e Perguntas Frequentes**

As apostas online no futebol são uma maneira emocionante de se envolver com o esporte que você ama. Existem muitas plataformas de apostas online disponíveis para os brasileiros, mas algumas delas se destacam acima das outras. Lembre-se de apostar de forma responsável e desfrutar do jogo.

**Pergunta:** As apostas online são legais no Brasil?

**Resposta:** Sim, apostas online são legais no Brasil, desde que sejam feitas em como criar aposta na bet speed plataformas autorizadas e regulamentadas.

# **como criar aposta na bet speed :sport bet365 download**

Eu sou \*\*Lucas\*\*, um entusiasta das apostas online que sempre busca por sites confiáveis e rentáveis. Por meio de muita pesquisa e experiência pessoal, reuni um conhecimento profundo sobre esse mercado competitivo.

\*\*Contexto do Caso\*\*

Em minha jornada de apostas, deparei-me com uma dúvida comum entre muitos apostadores: como identificar sites de apostas online confiáveis no Brasil? Afinal, com tantas opções disponíveis, pode ser difícil separar os sites legítimos daqueles que apenas buscam enganar os usuários.

\*\*Descrição do Caso\*\*

Determinado a encontrar uma resposta para essa questão, iniciei uma pesquisa minuciosa, analisando dezenas de sites de apostas. Levei em como criar aposta na bet speed consideração fatores como licenças, reputação do mercado, opções de pagamento e atendimento ao cliente. No mundo dos jogos online, poder apostar em como criar aposta na bet speed eventos esportivos é uma forma divertida e emocionante de se envolver com seu esporte favorito. Com a evolução da tecnologia, agora é possível realizar suas apostas a qualquer momento e em como criar aposta na bet speed qualquer lugar, graças aos apps de apostas esportivas especiamente projetados para smartphones e tablets.

Qual é o Melhor App de Apostas em como criar aposta na bet speed 2024?

Existem muitas opções de apps de apostas no mercado, mas algumas se destacam pela qualidade de como criar aposta na bet speed interface, variedade de esportes oferecidos, facilidade de uso e aplicação de promoções e bônus. A seguir, apresentamos as nossas escolhas para os melhores apps de apostas.

App

Características

## **como criar aposta na bet speed :cupom para estrela bet**

# **Lanzamiento de GPT-4o: el nuevo modelo de lenguaje de OpenAI**

El lunes 13 de mayo, OpenAI transmitió en vivo un evento para lanzar un nuevo producto llamado GPT-4o, un sofisticado modelo de lenguaje grande (LLM) que, según el director de tecnología de la empresa, Mira Murati, es más amigable para el usuario y más rápido que el aburrido ChatGPT. También es más versátil y multimodal, lo que significa que puede interactuar en voz, texto y visión. Se destacan las siguientes características clave del nuevo modelo: se puede interrumpir en medio de una oración, tiene un tiempo de respuesta muy bajo (retraso en la respuesta) y es sensible a las emociones del usuario.

 Los espectadores luego fueron tratados con el espectáculo habitual de "Mark y Barret", una pareja de tecnófilos salidos directamente del molde central, interactuando con la máquina. Primero, Mark confesó que estaba nervioso, por lo que la máquina lo ayudó a hacer algunos ejercicios de respiración para calmar sus nervios. Luego, Barret escribió una ecuación simple en un pedazo de papel y la máquina mostró cómo encontrar el valor de X, después de lo cual le mostró un fragmento de código informático y la máquina pudo manejarlo también.

Hasta ahora, todo según lo planeado. Pero había algo extrañamente familiar en la voz de la máquina, como si fuera una voz femenina seductora llamada "Sky" cuyo repertorio conversacional abarcaba la empatía, el optimismo, la estimulación y quizás incluso algunos tonos coquetos. Era evocador de alguien. Pero ¿quién?

Resultó que le recordaba a muchos espectadores a Scarlett Johansson, la estrella de Hollywood celebrada que proporcionó la voz femenina en la película de Spike Jonze de 2013 Her , que trata sobre un tipo que se enamora del sistema operativo de su computadora. Esto, aparentemente, es la película favorita del director ejecutivo de OpenAI, Sam Altman, quien declaró en un evento en San Francisco en 2024 que la película había resonado con él más que otras películas de ciencia ficción sobre IA.

### **La controversia de GPT-4o: una réplica de la voz de Scarlett Johansson**

La persona más sorprendida por la voz de GPT-4o fue Johansson herself. Se reveló que Altman se acercó a ella el septiembre pasado, buscando contratarla como la voz del chatbot. "Me dijo", dijo en un comunicado, "que sentía que podría salvar la brecha entre las empresas tecnológicas y los creativos, y ayudar a los consumidores a sentirse cómodos con el cambio sísmico concerniente a los humanos y la IA. Dijo que mi voz sería reconfortante para la gente."

Ella rechazó la oferta, pero después de la demostración en vivo se encontró sitiada por "amigos, familia y el público en general" que le decían cuánto sonaba GPT-4o como ella. Y estaba aún más molesta al descubrir que Altman había tuiteado la palabra "Her" el X, lo que interpretó como una insinuación de que la similitud entre la voz de la máquina y la suya era intencional.

 OpenAI negó vehementemente cualquier práctica engañosa. "La voz de Sky no es la de Scarlett Johansson, y nunca fue intención que se asemejara a la suya", dijo un portavoz de OpenAI en un comunicado que la empresa atribuyó a Altman. "Elegimos al actor de voz detrás de la voz de Sky antes de acercarnos a Ms Johansson."

 Sin embargo, la declaración continúa: "Con todo respeto por Ms Johansson, hemos pausado el uso de la voz de Sky en nuestros productos. Nos disculpamos con Ms Johansson por no haber comunicado mejor." ¡Ay, caray!

Author: fauna.vet.br Subject: como criar aposta na bet speed Keywords: como criar aposta na bet speed Update: 2024/7/22 3:40:11